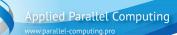

## GPU Workshop at Universität Hamburg

(SMB & Applied Parallel Computing LLC joint program proposal)

Day 1: GPU ecosystem, hardware and software overview

| 9:30-10:00                                              | Opening.                                                                                                    |  |
|---------------------------------------------------------|----------------------------------------------------------------------------------------------------|--|
| 10:00-11:30                                             | The architecture of modern GPUs. NVIDIA Kepler. Brief overview of GPU compute appli-<br>cation development systems: CUDA for C and Fortran, directives, libraries and frameworks.<br>CUDA programming model. Simplest CUDA program. Key principles. Parallelism of blocks<br>and threads. Transferring data between GPU and main system. |  |
| 11:30-13:00                                             | <b>Hands-on</b> : configuring remote GPU cluster access, getting familiar with CUDA developer tools. GPU capabilities. Simple CUDA program.                                                                                                    |  |
| 13.00-14.00                                             | Lunch.                                                                                                    |  |
| 14.00-15.30                                             | GPU-enabled math libraries and frameworks. CUDA math libraries: CUBLAS, CUSPARSE, CUFFT, CURAND. Thrust for STL-like GPU computing in C++. Accelereyes ArrayFire.                                                                                                    |  |
| 15.30-17.00                                             | <b>Hands-on</b> : Using GPU-enabled math libraries and frameworks: power method for maximum eigenvalue problem using BLAS and CUBLAS, data processing examples in ArrayFire and Thrust (sort large array, solve sparse system with iterative method).                                                                                    |  |
| Day 2: Rapid GPU applications development using OpenACC |                                                                                                    |  |

| 9.30-11.00  | Simplest program example. OpenACC concepts, programming model, memory model. Basic OpenACC directives, intercomparison and examples: parallel, kernels, loop, independent and seq. CUDA compute grid mapping: gang and vector. Data directive, memory synchronization attributes. Program compilation example. |
|-------------|----------------------------------------------------------------------------------------------------|
| 11.00-12.00 | Hands-on: getting familiar with PGI OpenACC compiler. Simplest example. Data regions example.                                                                                                    |
| 12.00-13.30 | Understanding compiler feedback. OpenACC in complex cases: limitations and workarounds. Extra OpenACC directives.                                                                                                    |

13.30-14.30 Lunch.

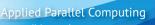

- **14.30-16.00 Hands-on**: complex OpenACC usage example: solving 3d wave equation with finite differences, power method for maximum eigenvalue problem. Step by step porting of existing CPU programs. Performance comparison.
- **16.00-16.30** Profiling applications with PGI Profiler (PGPROF).
- 16.30-17.00 Q&A.